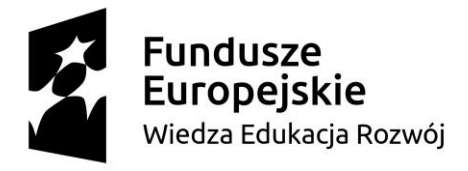

Unia Europeiska Europejski Fundusz Społeczny

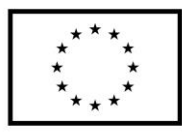

Załącznik nr 4 do SWZ

Nr postępowania: **ZP/74/061/D/22** 

## **Opis przedmiotu zamówienia**

Przedmiotem zamówienia jest dostarczenie licencji oprogramowania do symulacji układów energoelektronicznych oraz układów napędowych.

## **Szczegółowy opis przedmiotu zamówienia**

- 1. Przedmiotem zamówienia jest dostarczenie licencji oprogramowania do symulacji układów energoelektronicznych oraz układów napędowych spełniających następujące warunki:
	- 1.1. dostarczone licencje powinny być nieograniczone czasowo
	- 1.2. w ramach zamówienia dostarczone zostanie minimum 7 licencji na oprogramowanie w wersji edukacyjnej jednostanowiskowej.
	- 1.3. Wersję jednostanowiskową można będzie zainstalować na co najmniej 3 komputerach przyporządkowanych do jednego użytkownika.
	- 1.4. W ramach licencji zapewniona zostanie nieodpłatnie możliwość uzyskania w pełni funkcjonalnych wersji studenckich oprogramowania do dnia 29.06.2022 r.,
	- 1.5. pojedyncza licencja obejmuje pełen pakiet oprogramowania spełniającego warunki opisane w punktach 2. i 3. szczegółowego opisu przedmiotu zamówienia.
- 2. Pakiet oprogramowania objęty pojedynczą licencją musi:
	- 2.1. Mieć możliwość pracy na komputerze z systemem operacyjnym Windows 7 64 bity i nowszych oraz powinno umożliwić przeprowadzenie symulacji (jako toolbox) w środowisku Simulink
	- 2.2. Umożliwiać tworzenie w edytorze graficznym schematów układów elektronicznych, energoelektronicznych oraz układów napędowych z możliwością zapisu na dysku twardym zarówno schematów jak i uzyskanych wyników symulacji
	- 2.3. Umożliwić wizualizację wyników symulacji oraz skalowanie, przesuwanie, powiększanie uzyskanych przebiegów, przy czym możliwe jest jednoczesne rejestrowanie danych i ich wizualizacja w kilku oddzielnych oknach
	- 2.4. Umożliwiać wizualizację o układzie współrzędnych XY
	- 2.5. Umożliwiać wyeksportowanie wyników symulacji do postaci plików graficznych (np. pliki jpg), oraz do plików zawierających zarejestrowane próbki sygnałów w celu ich analizy i wizualizacji w programach innych producentów
	- 2.6. Zapewnić możliwość przeprowadzenia analizy zarejestrowanych przebiegów (FFT, THD, RMS i inne) za pomocą modułów wbudowanych w oprogramowanie
	- 2.7. Posiadać wbudowane biblioteki łączników energoelektronicznych sterowanych i niesterowanych, silników elektrycznych, podzespołów elektronicznych, źródeł napięcia i prądu sterowanych i niesterowanych, układów mechanicznych (jak połączenia sprężyste, przekładnie, tarcie)
	- 2.8. Mieć możliwość edycji parametrów powyższych elementów w celu rozbudowy bibliotek o własne elementy o charakterystykach pozyskanych z kart katalogowych
	- 2.9. Mieć możliwość rejestracji przebiegów zmiennych stanu podzespołów energoelektronicznych oraz silników elektrycznych, których modele wbudowano w oprogramowanie
	- 2.10. Mieć możliwość tworzenia podsystemów oraz ich maskowania
	- 2.11. Mieć możliwość wykorzystywania tablic i maszyn stanu.

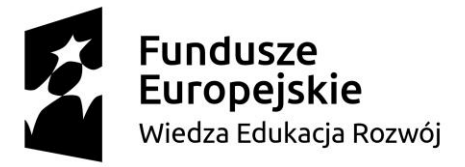

## Unia Europeiska Europejski Fundusz Społeczny

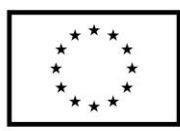

- 2.12. Zapewnić możliwość symulowania pracy układów regulacji ciągłych i dyskretnych
- 2.13. Umożliwiać współpracę z programem Matlab-Simulink
- 2.14. Umożliwiać korzystanie ze skryptów przygotowanych w języku C i kompilowanie tych skryptów w wbudowanym kompilatorze języka C
- 2.15. Umożliwić korzystanie z bloków (funkcji) dll o dowolnej liczbie sygnałów wejściowych i wyjściowych, przygotowanych w zewnętrznych kompilatorach
- 2.16. Umożliwić symulowanie strat mocy i energii oraz radiatorów
- 2.17. Umożliwić symulowanie obwodów magnetycznych
- 2.18. Umożliwić wykorzystanie w symulacji układów napędowych obciążeń mechanicznych
- 2.19. Umożliwia przeprowadzenie analiz SteadyState Analysis, AC Analysis, analizę odpowiedzi impulsowej
- 2.20. Posiadać interfejs użytkownika w języku angielskim lub polskim.
- 3. Wykonawca musi zapewnić wsparcie techniczne do 29 czerwca 2022r. Wsparcie powinno obowiązywać w godzinach roboczych (od godz. 7:30 do godz. 15:30) w formie telefonicznej lub mailowej, maksymalny czas reakcji (czas od dokonania zgłoszenia przez Zamawiającego do uzyskania informacji zwrotnej dotyczącej rozwiązania problemu) na dowolne zgłoszenie zamawiającego musi wynosić maksimum 48 godzin w dni robocze. Wsparcie techniczne powinno być udzielane w zakresie:
	- a) Problemów z działaniem oprogramowania, brakiem działania pakietu oprogramowania
	- b) Problemów z aktywacją licencji
	- c) Problemów z aktualizacją oprogramowania.